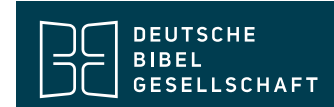

## Anleitung zur Einbindung des Widgets "Redewendungen der Bibel" in **Wordpress:**

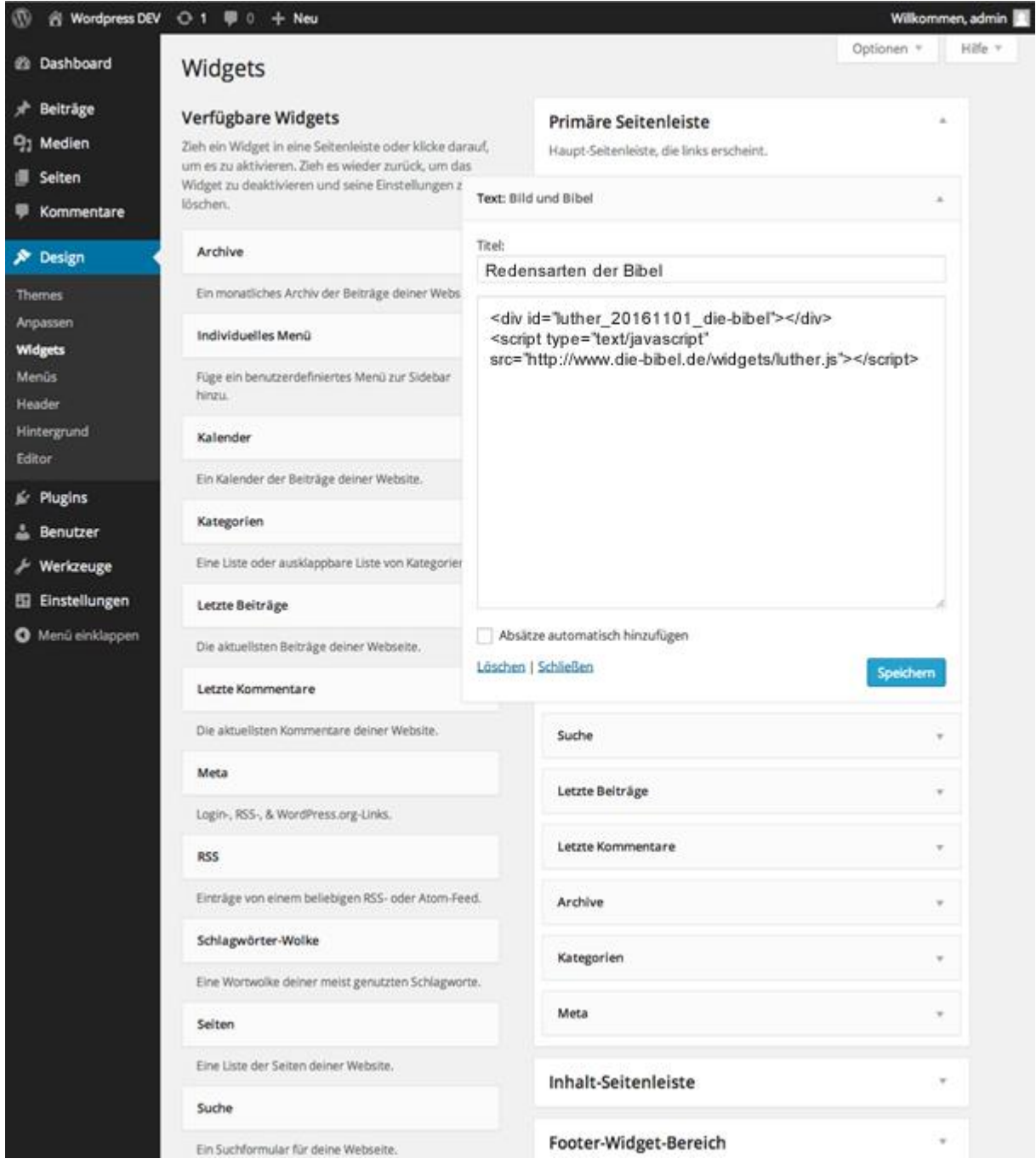